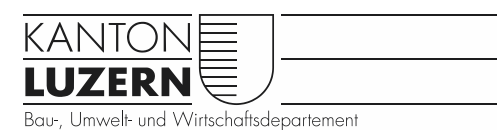

Verkehr und Infrastruktur (vif)

## Kostenschätzung (KS)

## **1. Genauigkeit und Datum**

Die Kostenschätzung (KS) für die Vorstudie (Projektdefinition, Machbarkeitsstudie) ist mit einer Genauigkeit von  $\pm$  25 % zu ermitteln.

Die Kostenschätzung für die Phase Vorprojekt nach SIA (Vorstudie an BAFU) ist mit einer Genauigkeit von ± 20 % zu ermitteln.

Die ermittelten Zahlen sind in der Darstellung zu runden. Die Genauigkeit ist anzugeben. Die KS ist mit dem Erstellungsdatum zu versehen.

## **2. Methode**

Die Kosten sind auf der Basis der Projektpläne anhand von Erfahrungszahlen ähnlicher Projekte (Kosten pro Laufmeter, Kosten pro m2, Kosten pro m3, usw.) zu bestimmen.

Die **Grundstückskosten** gibt der Projektleiter vif dem Projektverfasser an.

Die Kosten für **Erdbau und Spezialtiefbau** (Baukosten) sind mit groben Vorausmassen und Einheitspreisen der Hauptpositionen zu ermitteln.

Bei den **Planungskosten** sind zusätzlich zu den Honoraren der Planer in der Regel für die Projekt- und Oberbauleitung der vif 2 % der Baukosten einzusetzen.

Eine **Reserve** von ca. 20 % der übrigen Kosten ist für Unvorhergesehenes vorzusehen und separat aufzuführen.

## **3. Gliederung**

Die KS ist gemäss den Hauptgruppen des eBKP-Tiefbau (SN 506 512) zu gliedern. Es ist mindestens folgende Gliederung vorzusehen:

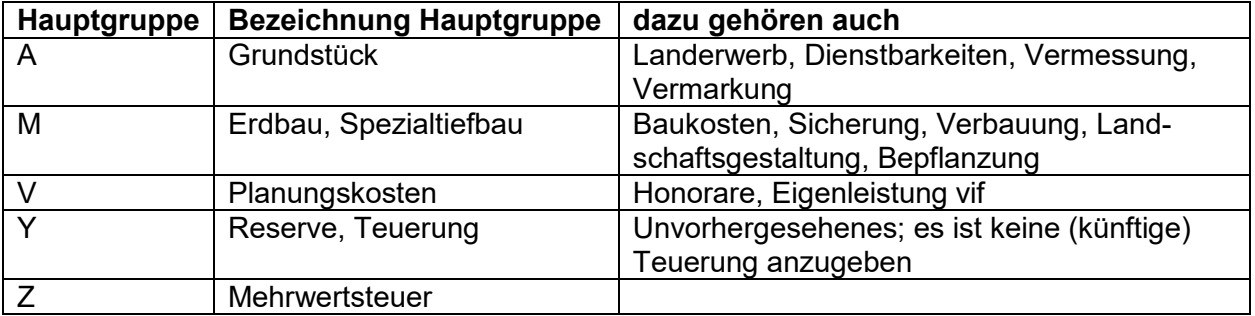

Bei grösseren Projekten sind nach Rücksprache mit dem vif weitere Hauptgruppen des eBKP-Tiefbau zu verwenden.

Bei Bedarf ist nach Angabe der vif zusätzlich eine Objektgliederung vorzunehmen (als Grundlage für Kostenteiler usw.). Nicht subventionsberechtigte Bauten sind ebenfalls aufzuführen. Die Mehrwertsteuer kann im e-argus (vif-intern) und in der Bauabrechnung in die übrigen Hauptgruppen eingerechnet werden.

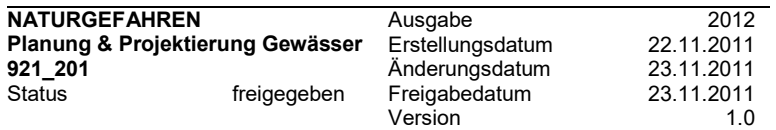